# Automatized reporting in the applications of MonolixSuite

Jonathan Chauvin<sup>1</sup>, Géraldine Cellière<sup>1</sup>, Claude Magnard<sup>1</sup>, Frano Mihaljevic<sup>1</sup>, Stephanie Kollmann<sup>1</sup>, Pauline Traynard<sup>1</sup>, Monika Twarogowska<sup>1</sup>

(1) Simulations Plus, Lixoft division, Antony, France

**CONTACT INFORMATION:** frano.mihaljevic@simulations-plus.com

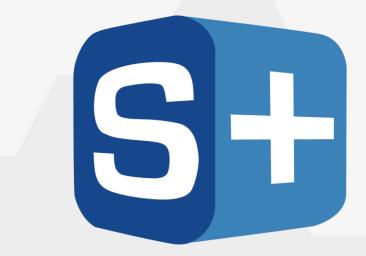

# SimulationsPlus

#### INTRODUCTION

The MonolixSuite has become a standard for clinical trial data analysis. Monolix provides an efficient and intuitive way to perform population modeling, parameter estimation and model diagnosis. PKanalix enables to perform NCA, bioequivalence and individual PKPD modeling in a few clicks. Simulx is a powerful simulator to make predictions either using PKanalix or Monolix estimates or based on a custom model. At every release, new innovative tools are developed to automate the repetitive steps of the modeling workflow, and help modelers focus on the most important: getting the most information with available data and make useful predictions.

With the 2023 version, MonolixSuite users are encouraged to integrate two important steps as part of the MonolixSuite workflow: data formatting and automated report generation.

Reports are commonly written by hand, integrating all methods and results in a single document, by getting relevant information from an existing project. Here we present a new module available in the interface of Monolix and PKanalix to automate the report generation process while keeping full flexibility for custom reports. Automation makes the report generation process more efficient, reduces the source of potential errors, and leads to fully reproducible reports.

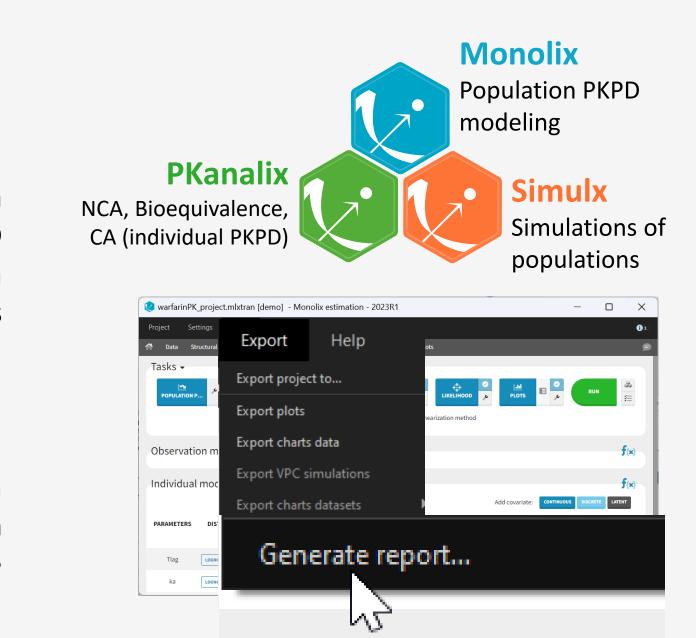

Pros & cons

Pros & cons

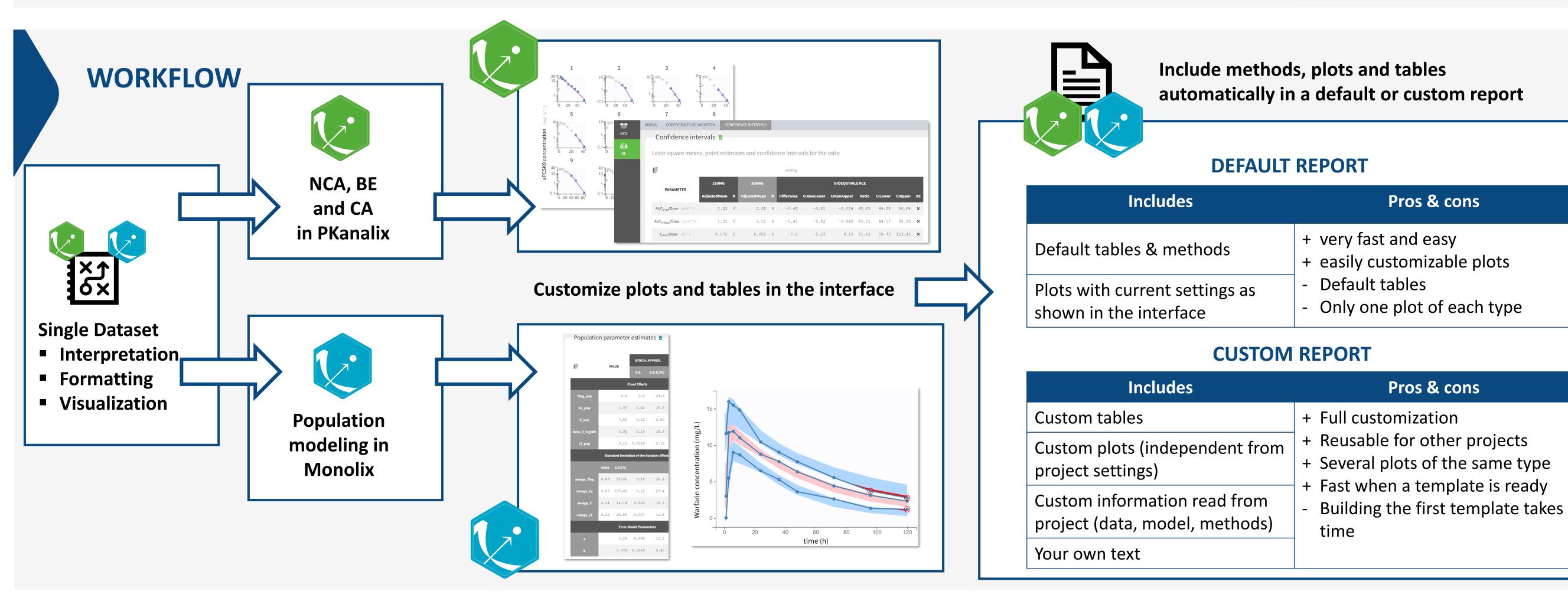

## **DEFAULT REPORT**

A default report can be generated for any project. It contains project settings (in PKanalix), the main result tables (for tasks that have run) and all plots generated and customized in the interface.

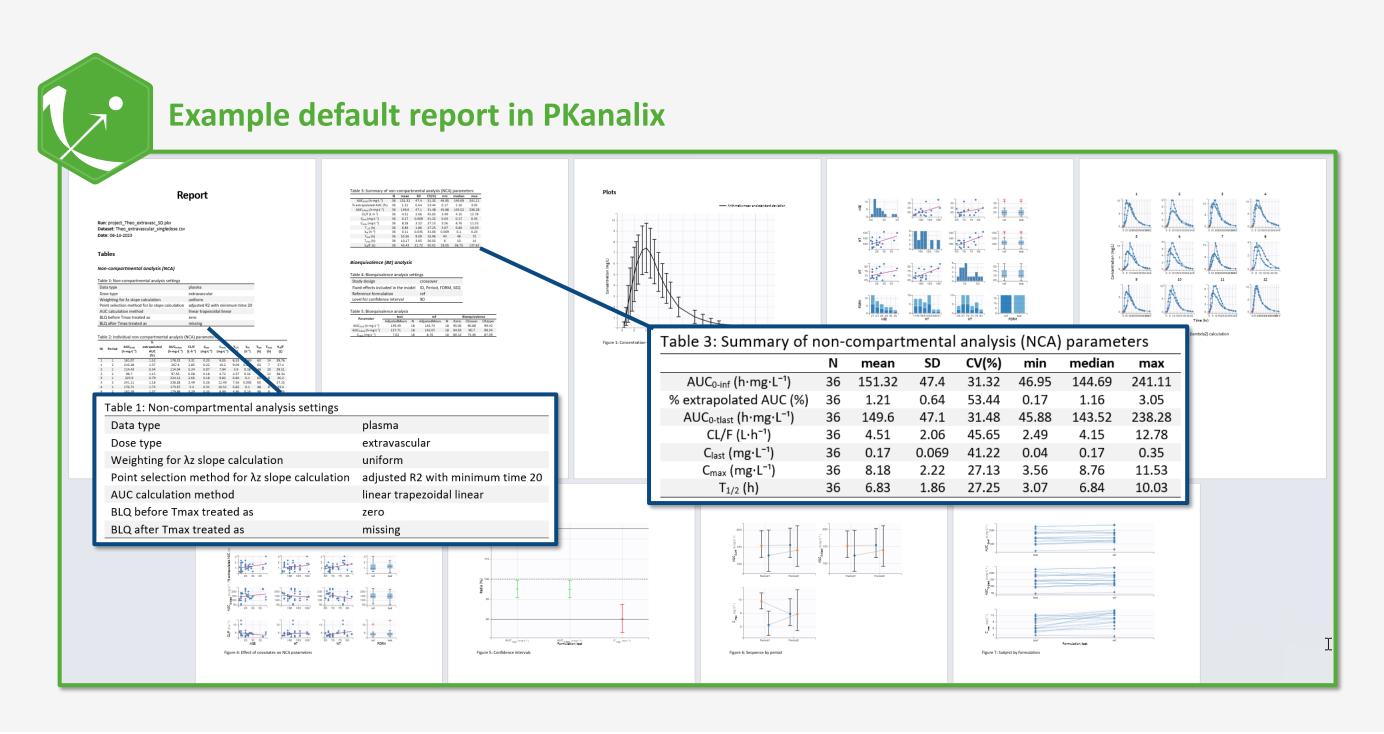

- Generated in one click, no need to prepare a template.
- Useful to quickly share your results in a document.
- It provides a good **starting point** for a final report.

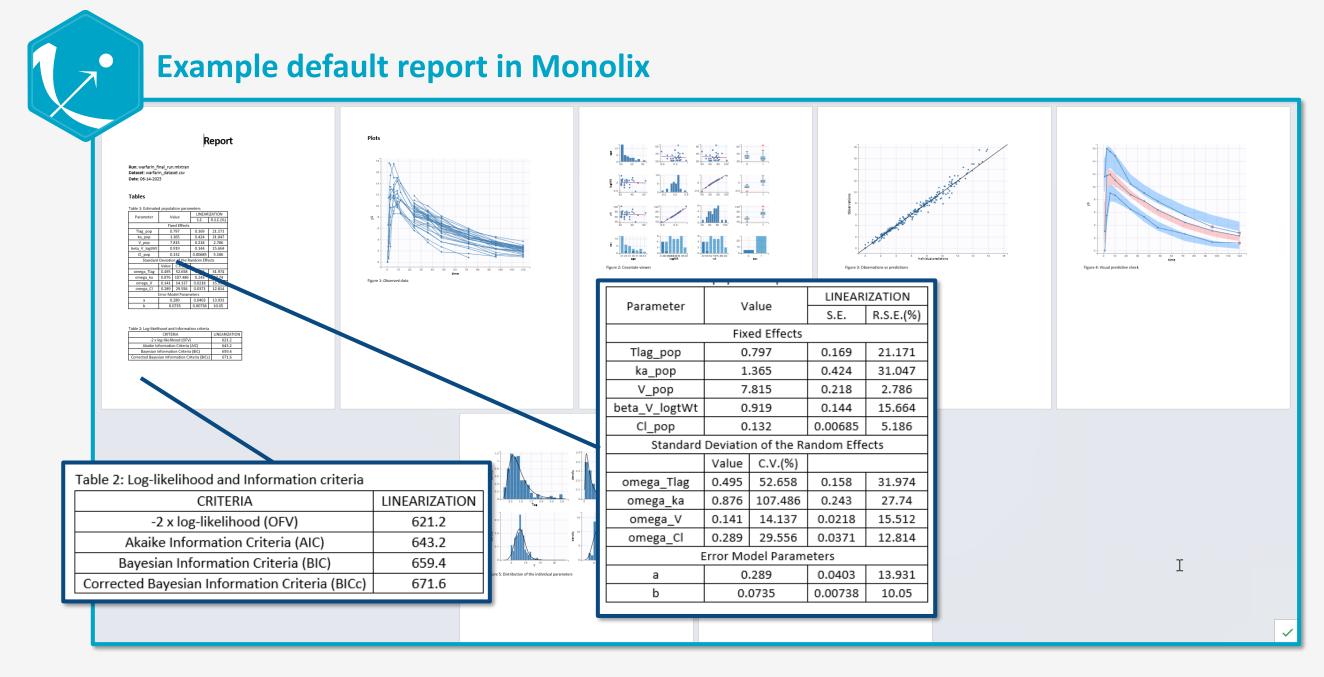

## **CUSTOM REPORT**

A fully custom report can be generated by providing a custom Word document as template.

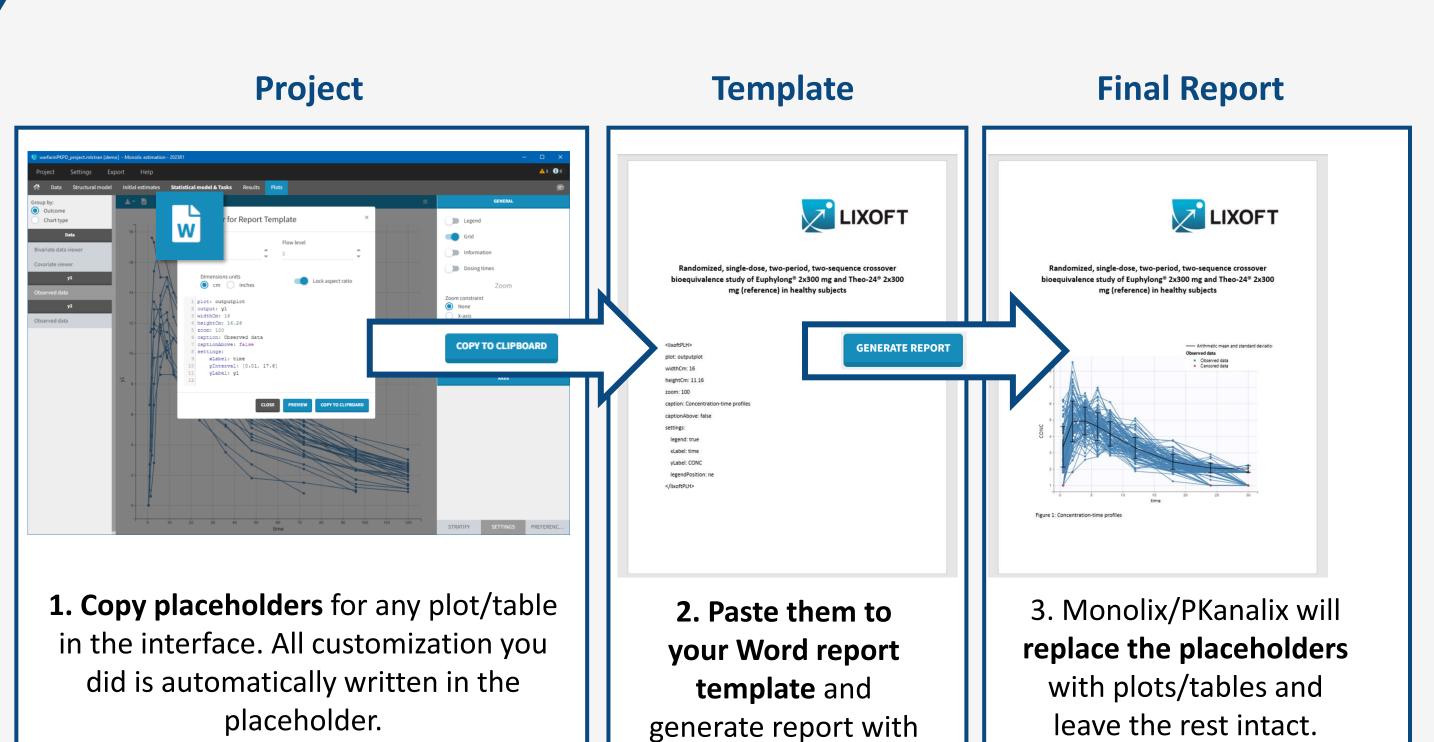

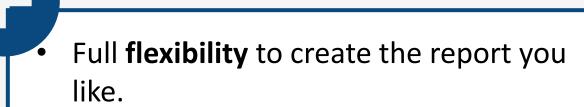

- Include in your report several versions of the same plot/table.
- **Keywords** can be used in the template for settings, model, data info etc.
- Write your report only once. The same template can be used for many projects.

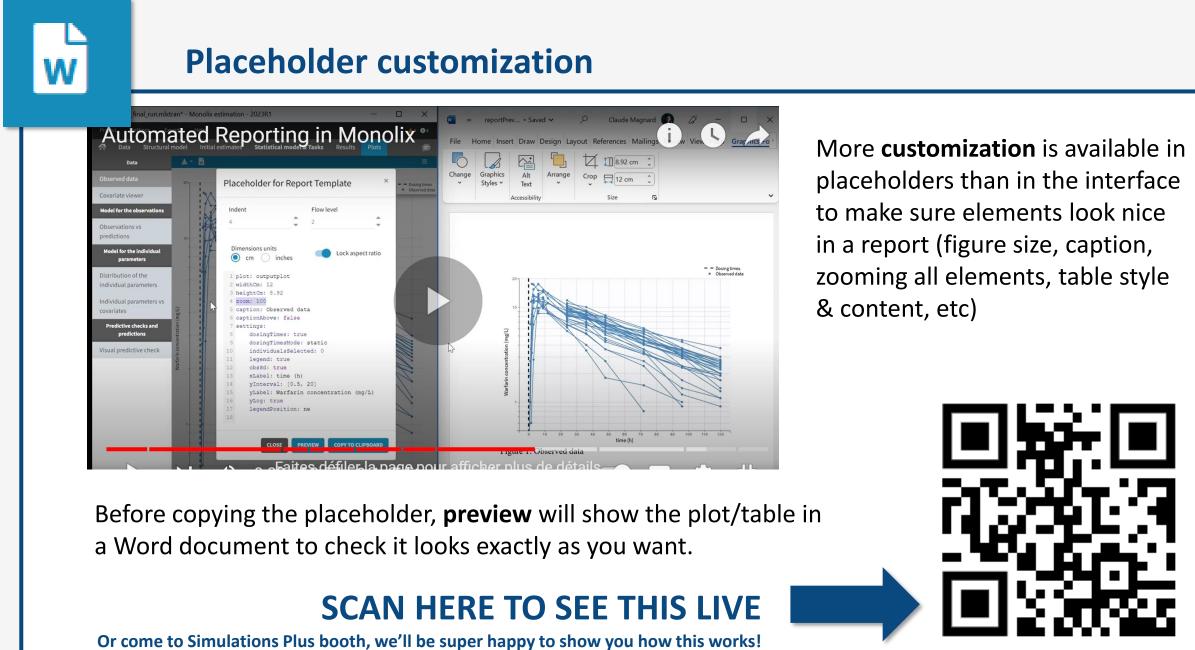

this custom template.